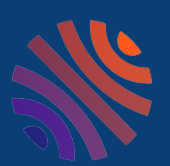

# **Q U I F A I T Q U O I D A N S H A L ?**

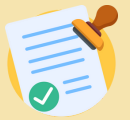

### **LE GESTIONNAIRE DE COLLECTION**

Il « tamponne » les documents : il confirme qu'un document fait bien partie de sa collection, et retire ceux qui n'en font pas partie.

Il consulte les statistiques de sa collection et crée des listes de publications, pour un chercheur, pour une institution ou dans le cadre d'une évaluation.

Il peut personnaliser la collection, pour y ajouter du texte ou d'autres éléments, et modifier son apparence.

Il ne peut modifier ni les métadonnées, ni les fichiers des dépôts, ni sa structure dans le référentiel, sauf s'il dispose aussi des droits de référent structure.

**Fiches d'aide pour gestionnaire de collection :**

A - Tamponner - [détamponner](#page--1-0)

B - Accéder aux [statistiques](#page--1-0)

C - [Créer](#page--1-0) des listes de [publications](#page--1-0)

D - [Personnaliser](#page--1-0) sa collection

#### **Fiches d'aide pour référent structure :**

E - Modifier les [métadonnées](#page--1-0) d'un [dépôt](#page--1-0)

F - [Ajouter](#page--1-0) un ficher ou le texte [intégral](#page--1-0) à un dépôt

```
G - Partager la propriété d'un dépôt
```
H - Gérer sa [structure](#page--1-0) dans le [référentiel](#page--1-0)

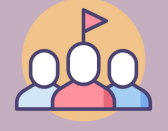

### **LE RÉFÉRENT STRUCTURE**

Le référent structure peut modifier les métadonnées des dépôts, ajouter un fichier / le texte intégral à un dépôt, partager la propriété d'un dépôt pour que tous les déposants puissent y accéder ou le modifier.

Il peut également modifier les informations de sa structure, dans le référentiel "Structures" sur AuréHAL.

## **LES ADMINISTRATEURS HAL-CNRS**

Votre collection est liée au portail HAL-CNRS. Les administrateurs de ce portail sont vos interlocuteurs privilégiés, ils peuvent vous aider à gérer les référentiels, les doublons et les utilisateurs. Ils ont également les droits de gestionnaire de collection et de référent structure.

**Ils sont à votre disposition pour toute question sur vos collections à cette adresse : [hal-cnrs@inist.fr](mailto:hal-cnrs@inist.fr)**